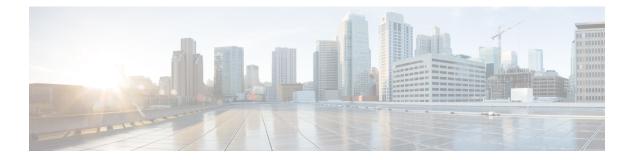

# **Banner and Message Commands**

- banner-motd, on page 2
- show banner-motd, on page 3
- show running-config banner-motd, on page 4

### banner-motd

To configure a banner and message of the day (MOTD), use the **banner-motd** command in global configuration mode. To remove the banner or MOTD, use the **no** form of the command.

|                    | <pre>banner-motd { banner string   motd string } no banner-motd [{ banner   motd }]</pre>                                                                                                    |  |  |  |
|--------------------|----------------------------------------------------------------------------------------------------|--|--|--|
| Syntax Description | banner string Specifies the banner text.                                                                                                    |  |  |  |
|                    | <b>motd</b> <i>string</i> Specifies the MOTD text.                                                                                                    |  |  |  |
| Command Default    | None                                                                                                    |  |  |  |
| Command Modes      | Global configuration (config)                                                                                                    |  |  |  |
| Command History    | Release Modification                                                                                                    |  |  |  |
|                    | 3.5.1 This command was introduced.                                                                                                    |  |  |  |
| Usage Guidelines   | To verify the configuration, use the <b>show running-config banner-motd</b> command. To delete both the banner and the MOTD configuration, use the <b>no banner-motd</b> command without any keywords and arguments. |  |  |  |

#### Example

The following example shows how to configure both the banner and the MOTD:

```
nfvis(config)# banner-motd banner "This is a new banner" motd "This is a new motd"
nfvis(config)# commit
nfvis(config)# end
```

L

### show banner-motd

To display the system-defined banner, use the **show banner-motd** command in privileged EXEC mode.

|                    | show banner-motd [{system-banner}]      |                                        |  |
|--------------------|-----------------------------------------|----------------------------------------|--|
| Syntax Description | system-                                 | banner The system-defined banner.      |  |
| Command Default    | The system-defined banner is displayed. |                                        |  |
| Command Modes      | Privileged EXEC (#)                     |                                        |  |
| Command History    | Release                                 | Modification                           |  |
|                    |                                         | This command was introduced.           |  |
| Usage Guidelines   | This com<br>of the da                   | nmand displays only the system-o<br>y. |  |

#### Example

3.0. $n\n''$ 

The following is a sample output of the show banner-motd command:

#### nfvis# show banner-motd

banner-motd system-banner "\nCisco Enterprise Network Function Virtualization Infrastructure Software (NFVIS)\n\nCopyright (c) 2015-2016 by Cisco Systems, Inc.\nCisco, Cisco Systems, and Cisco Systems logo are registered trademarks of Cisco\nSystems, Inc. and/or its affiliates in the U.S. and certain other countries. \n\nThe copyrights to certain works contained in this software are owned by other\nthird parties and used and distributed under third party license agreements.\nCertain components of this software are licensed under the GNU GPL 2.0, GPL 3.0,\nLGPL 2.1, LGPL 3.0 and AGPL

## show running-config banner-motd

To display the configured banner and MOTD, use the **show running-config banner-motd** command in privileged EXEC mode.

|                    | show running-config banner-motd [{banner   motd}]          |                                                          |  |
|--------------------|------------------------------------------------------------|----------------------------------------------------------|--|
| Syntax Description | banner                                                     | (Optional) Specifies to display only banner information. |  |
|                    | motd                                                       | (Optional) Specifies to display only MOTD information.   |  |
| Command Default    | Information about configured banner and MOTD is displayed. |                                                          |  |
| Command Modes      | Privileged EXEC (#)                                        |                                                          |  |
| Command History    | Release                                                    | Modification                                             |  |
|                    | 0.5.1                                                      |                                                          |  |

3.5.1 This command was introduced.

#### Example

The following is a sample output of the show running-config banner-motd command:

nfvis# **show running-config banner-motd** banner-motd banner ExampleBanner banner-motd motd ExampleMOTD

**Banner and Message Commands**